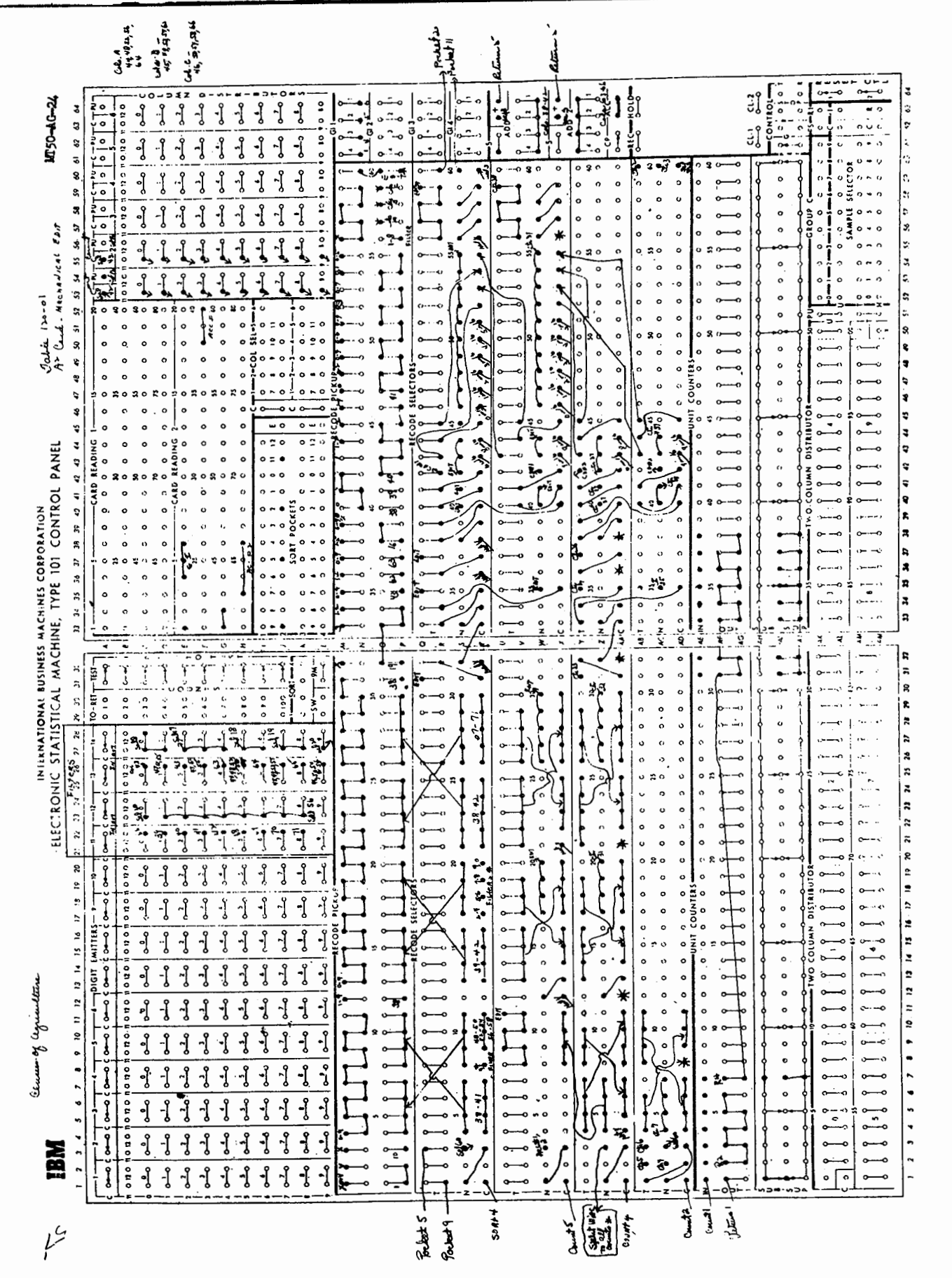

 $\sim$ 

## CENTRAL OFFICE PROCESSING

FIGURE 44.-Illustrative example of wiring diagram, type 101, control panel.

 $75$